# **TRAINING OFFERING**

**Vous pouvez nous joindre ici**

.

Email: training.ecs.fr@arrow.com Phone: 01 49 97 50 00

#### **SOPHOS Sophos Firewall Architect**

#### **CODE: DURÉE: PRIX H.T.:**

SOP\_AT80 24 Hours (3 Jours) €1,800.00

#### **Description**

This course provides an in-depth study of Sophos Firewall, designed for experienced technical professionals who will be planning, installing, configuring, and supporting deployments in production environments To complete this course, trainees must take and pass an online assessment. Trainees will have 3 hours to complete the assessment; the pass mark is 80% and trainees will have 3 attempts to pass

#### **Objectifs**

On completion of this course, trainees will be able to:

- Deploy Sophos Firewall in complex network environments
- Explain how Sophos Firewall processes traffic and use this information to inform the configuration
- Configure advanced networking and protection features
- Protect web applications using the web server protection

### **Audience**

Experienced technical professionals

#### **Prérequis**

Prior to taking this training, trainees should:

- Have completed and passed the Sophos Firewall
- Certified Engineer course
- Have completed any subsequent delta modules up to version 19.5
- We recommend that trainees have the following knowledge and experience:
	- Windows networking and the ability to troubleshoot issues
	- A good understanding of IT security
	- Configuring network security devices
	- Configuring and administering Linux/UNIX systems
	- If you are uncertain whether you meet the necessary prerequisites, please email us at globaltraining@sophos.com and we will be happy to help.

# **Programme**

- 1. Sophos Firewall Deployment Considerations for Deploying Sophos Firewall in common scenarios Deploying Sophos Firewall in Discover Mode Lab Tasks Register for a Sophos Central Evaluation Activate the Sophos Firewall
- 2. Getting Started with Sophos Firewall Advanced Interface Configuration on Sophos Firewall Advanced Routing and SD-WAN Configuration on Sophos Firewall Dynamic Routing on Sophos Firewall Considerations for Configuring Device Access on Sophos Firewall Lab Tasks Multiple WAN Link SD WAN Profiles Create a Policy-Based Route for an MPLS Scenario Configuring Device Access Bridge Interfaces
- 3. Base Firewall

Advanced Firewall Rule Management on Sophos Firewall Advanced NAT Configuration on Sophos Firewall Network Traffic Shaping on Sophos Firewall Lab Tasks Load-Balanced NAT Local NAT Policy Install Sophos Central

4. Network Protection

Advanced IPS Configuration Advanced DoS Protection Managing and Deploying Security Heartbeat on Sophos Firewall Lab Tasks Advanced DoS Policy Source-based Security Heartbeat Destination-Based Security Heartbeat Missing Security Heartbeat

5. Site-to-Site Connections

Advanced IPsec Site-to-Site VPN Configuration on Sophos Firewall Advanced Remote Ethernet Device (RED) Configuration on Sophos Firewall Lab Tasks Create an IPsec site-to-site VPN Configure VPN networking NATing Configure VPN failover Enable RED on the Sophos Firewall Create a RED tunnel between two Sophos firewalls Configure routing for the RED tunnel Configure route-based VPN

6. Authentication

Advanced STAS Configuration Lab Tasks Configure an Active Directory Authentication Server Configure Single Sign-On using STAS Authenticate users over a site-to-site VPN

7. Web Protection

Managing TLS Decryption for Web Protection on Sophos Firewall Lab Tasks Install the SSL CA Certificate Configure TLS inspection rules Configure a custom web policy for users

8. Remote Access

Advanced Sophos Remote Access VPN Configuration on Sophos Firewall Lab Tasks Sophos Connect Auto provisioning 9. Wireless Protection

Troubleshooting Access Point Deployment Wireless Authentication Configuring Wireless Mesh Networks Troubleshooting Wireless Performance

10. Web Server Protection

Overview of Web Server Protection on Sophos Firewall Configuring Web Server Protection on Sophos Firewall Troubleshooting Web Server Protection Policies Configuring Web Server Authentication on Sophos Firewall Lab Tasks Web Application Firewall Load balancing with Web Server Protection Web server authentication and path-specific routing

11. High Availability

Overview of High Availability on Sophos Firewall Configuring High Availability on Sophos Firewall Managing High Availability on Sophos Firewall Troubleshooting High Availability on Sophos Firewall Lab Tasks High Availability:

- Active-passive cluster
- Disable High Availability

Troubleshooting :

- Debug logging
- Retrieving log files
- Troubleshoot an issue from an imported configuration
- Public Cloud

Overview of Sophos Firewall on Public Cloud Basic Sophos Firewall Deployment on Azure Sophos Firewall Deployment Scenarios on Azure Basic Sophos Firewall Deployment on AWS Sophos Firewall Deployment Scenarios on AWS Connecting to Amazon VPC on Sophos Firewall Simulations : Deploy Sophos Firewall on Azure Deploy Sophos Firewall on AWS

#### How to find help from Sophos Course Review

## **Informations supplémentaires**

If you require any further information on this course, please contact Sophos at globaltraining@sophos.com

# **Dates de session**

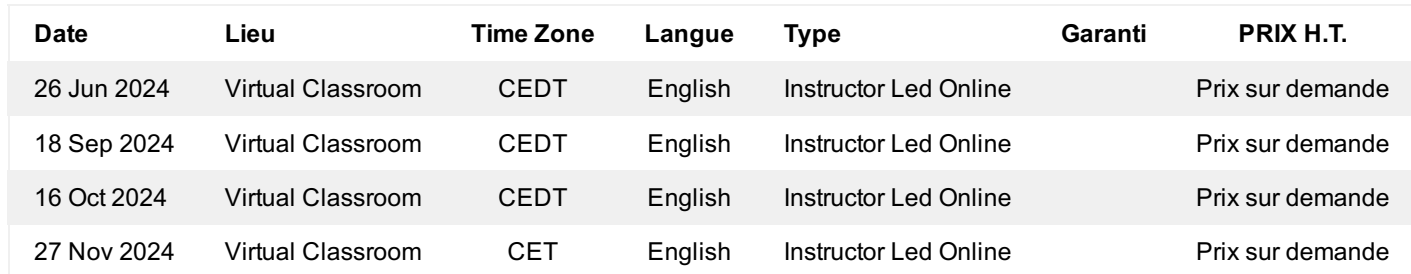

# **Informations Complémentaires**

Cette formation est également disponible sous forme de formation sur site. Veuillez nous contacter pour en savoir plus.